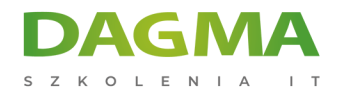

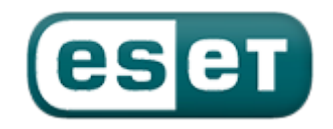

Szkolenie autoryzowane

#### **ESET Secure Authentication**

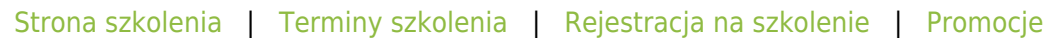

# **Opis szkolenia**

### **ESET Secure Authentication pozwala chronić poufne dane firmowe przed nieautoryzowanym dostępem i wzmacnia uwierzytelnienie pracowników podczas zdalnego korzystania z zasobów firmowych.**

To zaawansowane narzędzie dwuetapowej autoryzacji z wykorzystaniem haseł jednorazowych generowanych np. poprzez urządzenie mobilne. Szkolenie kompleksowo wprowadza w temat ochrony, instalacji, konfiguracji i metod uwierzytelniania rozwiązania.

#### **Szkolenie i materiały w języku polskim.**

#### **Korzyści po szkoleniu**

- Dowiesz się czym jest uwierzytelnianie wieloskładnikowe
- Poznasz w pełni rozwiązanie ESA
- Wykorzystasz pełnię możliwości rozwiązania ESA

#### **Wymagania**

- podstawowa znajomość konfiguracji sieci komputerowych,
- podstawowa znajomość zagadnień związanych z TCP/IP,
- podstawowa wiedza na temat wirtualizacji,

```
Adres korespondencyjny:
```
DAGMA Szkolenia IT | ul. Bażantów 6a/3 | Katowice (40-668) tel. 32 793 11 80 | szkolenia@dagma.pl szkolenia.dagma.eu

DAGMA Sp. z o.o. z siedzibą w Katowicach (40-478), ul. Pszczyńska 15<br>Sąd Rejonowy Katowice-Wschód w Katowicach Wydział VIII Gospodarczy Numer KRS: 0000130206, kapitał zakładowy: 75 000 zł Numer NIP: 634-012-60-68, numer REGON: 008173852

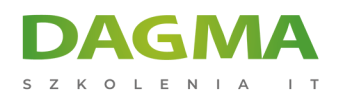

telefon komórkowy z kartą SIM, dostępem do Internetu (Apple - iOS 12+ lub Android z usługami Google).

## **Harmonogram szkolenia**

- 1. Wprowadzenie do tematu dwuskładnikowego uwierzytelniania.
- 2. ESET Business Account licencjonowanie (ćwiczenie).
- 3. Instalacja serwera ESET Secure Authentication (ćwiczenie).
- 4. Omówienie funkcji serwera ESET Secure Authentication.
- 5. Konfiguracja serwera ESET Secure Authentication (ćwiczenia):
	- 1. dodanie licencji,
	- 2. konfiguracja użytkownika,
	- 3. wdrożenie i konfiguracja aplikacji mobilnej.
- 6. Omówienie możliwości ochrony zasobów firmowych przy użyciu ESET Secure Authentication.
- 7. Wdrożenie klienta ESET Secure Authentication (ćwiczenie):
	- 1. konfiguracja klienta,
	- 2. metody uwierzytelniania
- 8. Instalacja systemu raportowania (ćwiczenie).
- 9. Instalacja ochrony połączenia VPN (ćwiczenie).
- 10. Konfiguracja ochrony połączeń VPN (ćwiczenie).
- 11. Rozwiązywanie problemów.

#### **Tagi:**

Adres korespondencyjny:

DAGMA Szkolenia IT | ul. Bażantów 6a/3 | Katowice (40-668) tel. 32 793 11 80 | szkolenia@dagma.pl szkolenia.dagma.eu